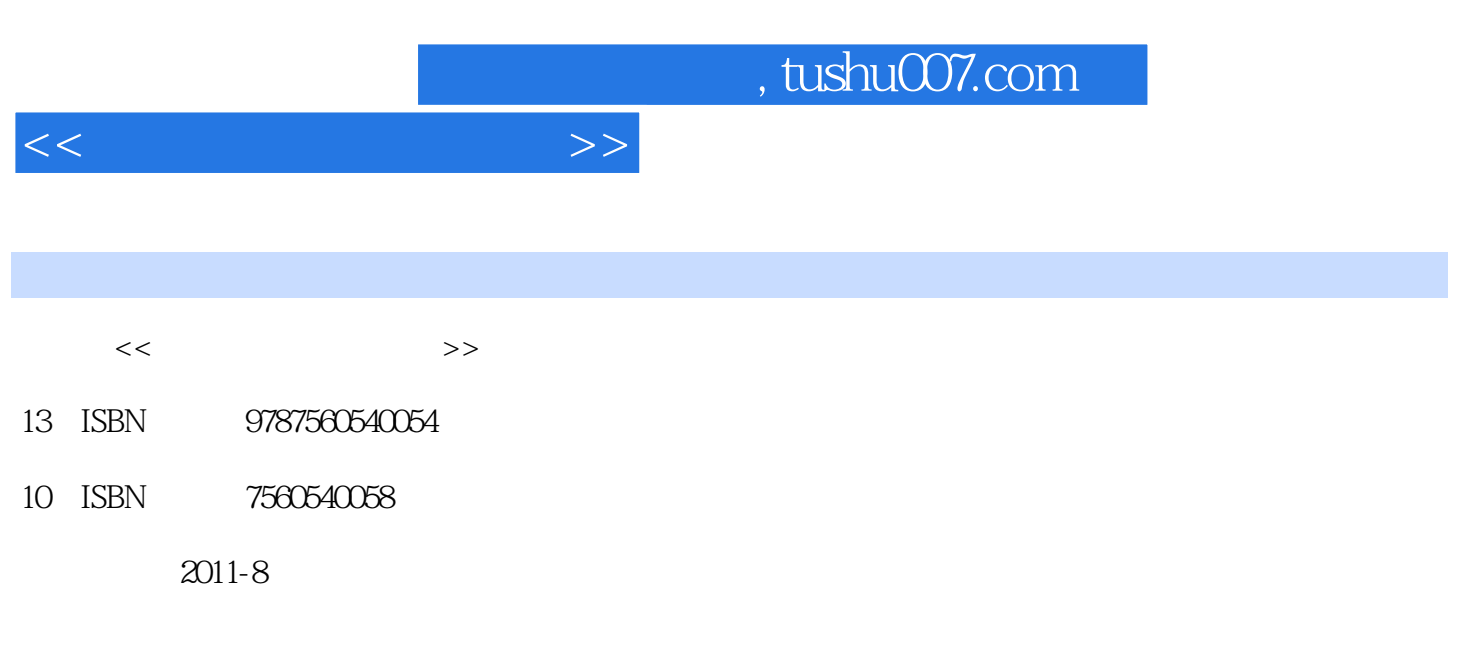

页数:194

PDF

更多资源请访问:http://www.tushu007.com

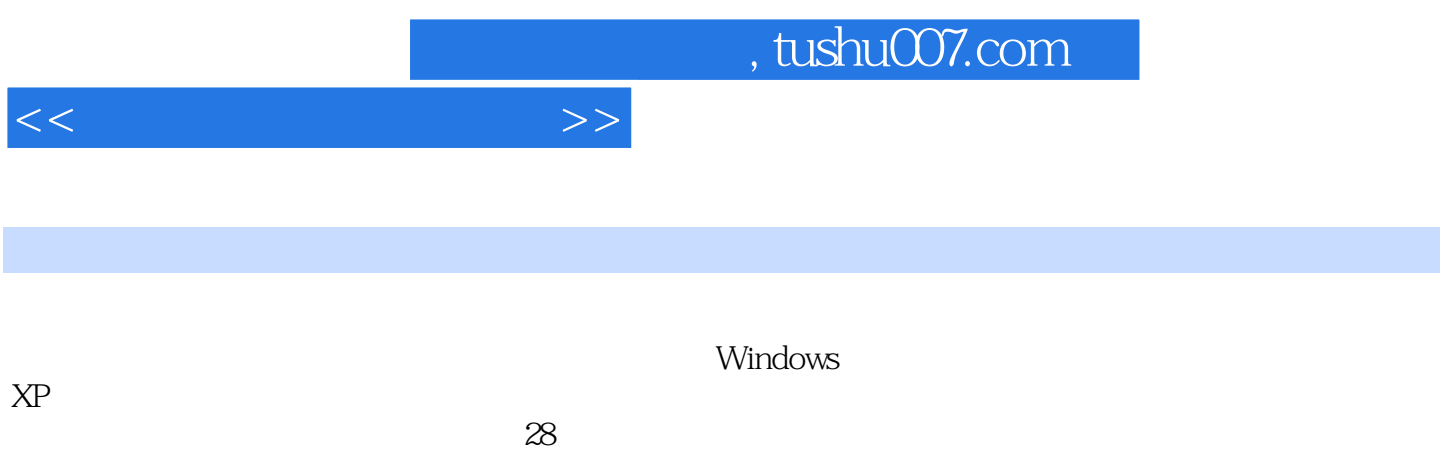

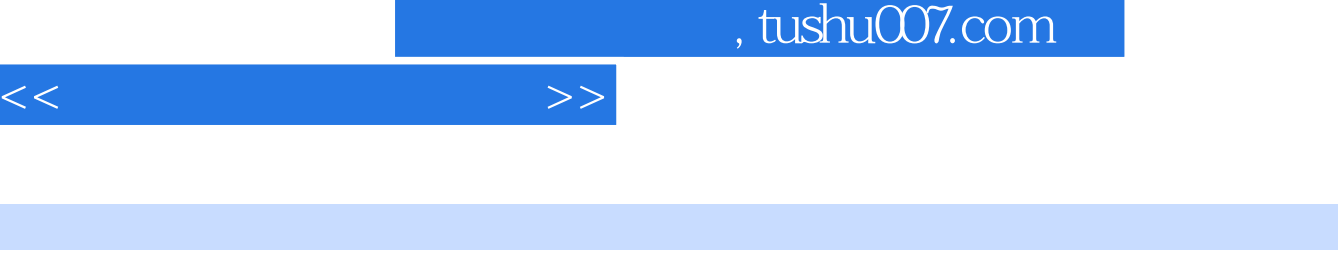

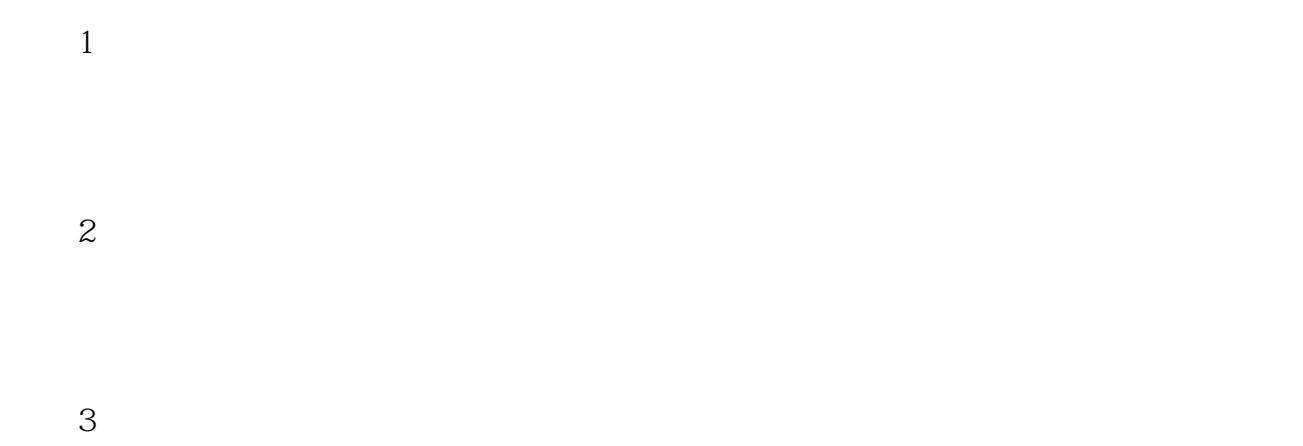

1 Windows XP

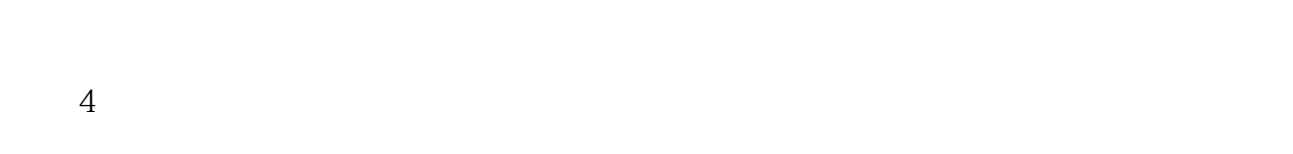

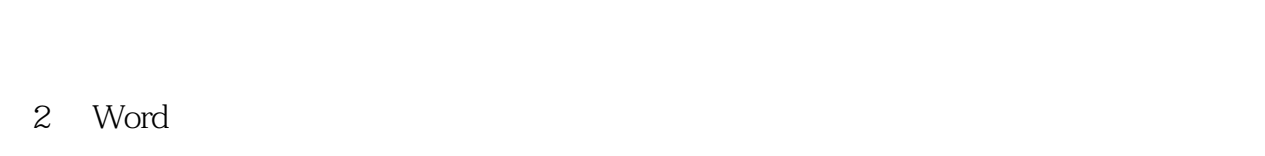

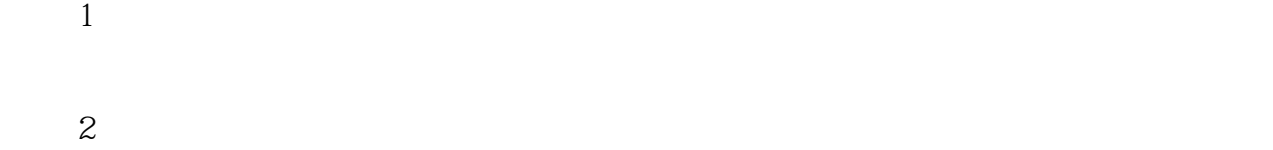

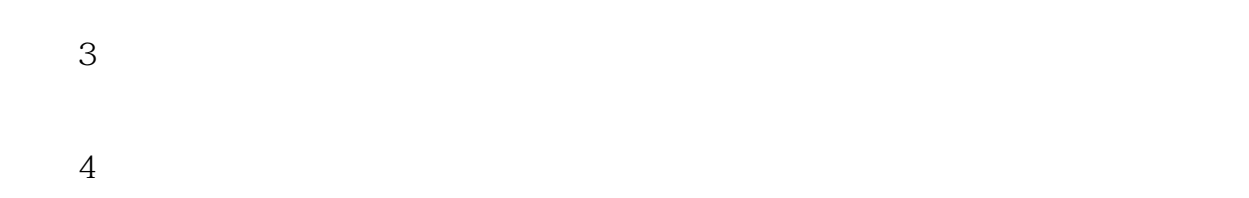

# 3 Excel  $1$

 $\overline{2}$ 

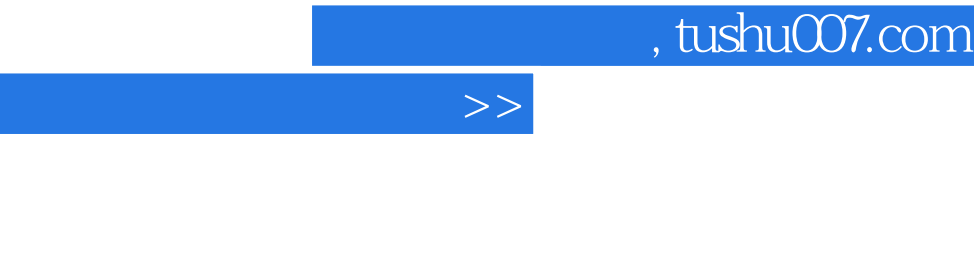

 $3$ 

实验4 数据转换为可视化图表

## 4 PowerPoint

 $<<$ 

## 1 PowerPoint

 $\mathbf{z}$ 

实验3 综合运用提高

### $5<sub>5</sub>$

1 Access

 $\overline{2}$ 

实验3 综合提高

 $6<sup>6</sup>$  $\sim$  1  $IE$  $IE$ 

实验2 信息的检索

## $,$  tushu007.com

 $<<$ 

## 实验3 邮件收发 Web Outlook Express 实验4 实用技巧  $8^\circ$  任务四 清除IE缓存文件提高浏览速度  $7$  $\frac{1}{1}$  $\sim$  2 Photoshop<br>3  $3$

## 4 Flash Flash

### 第8章 网页设计与制作实验

 $1$  $\operatorname{HTML}$ 

 $\mathcal Z$ 

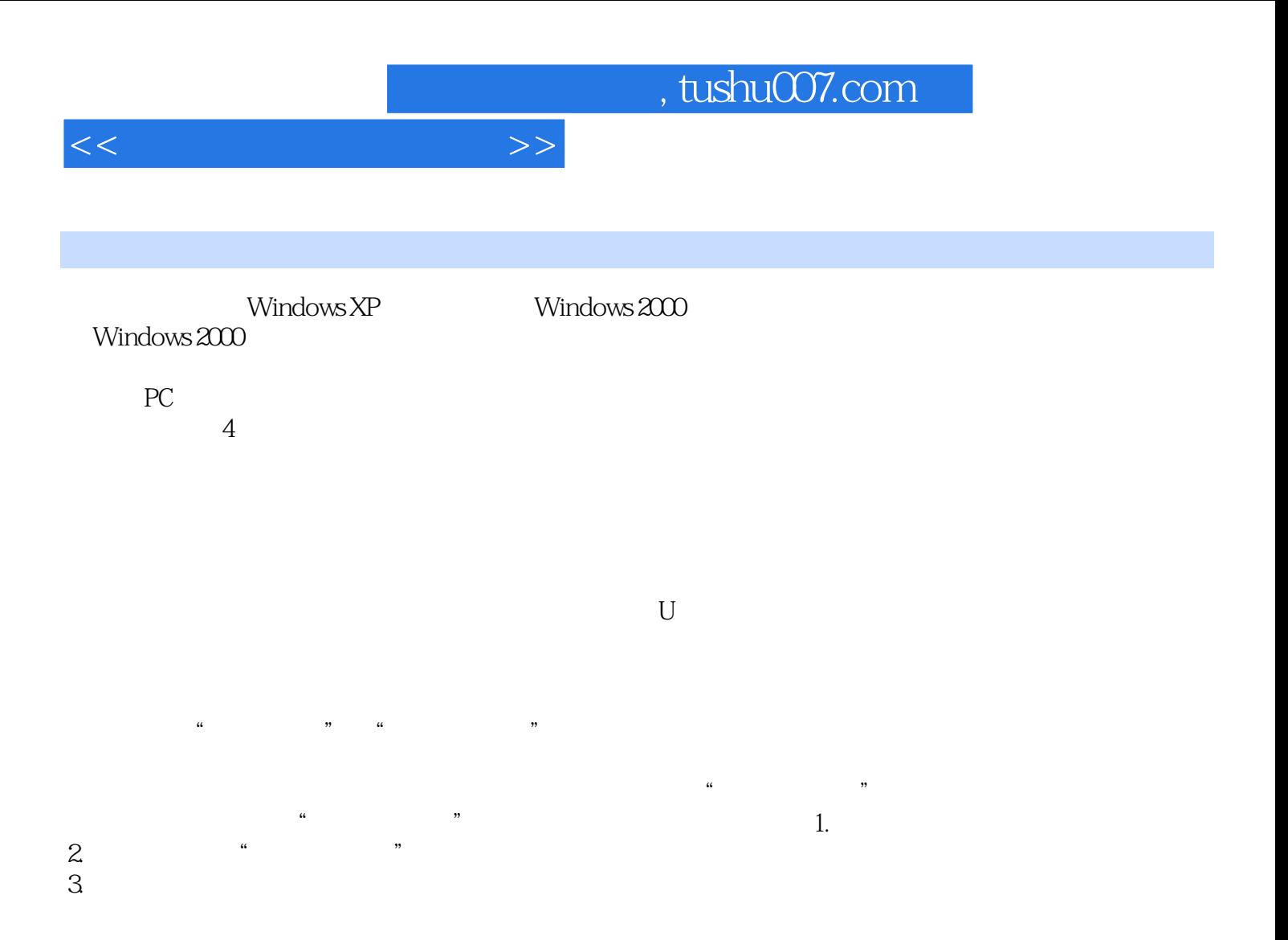

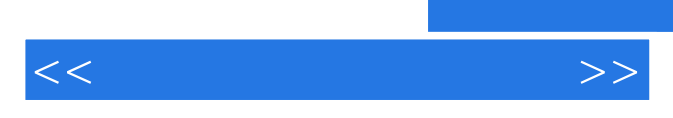

*Page 7*

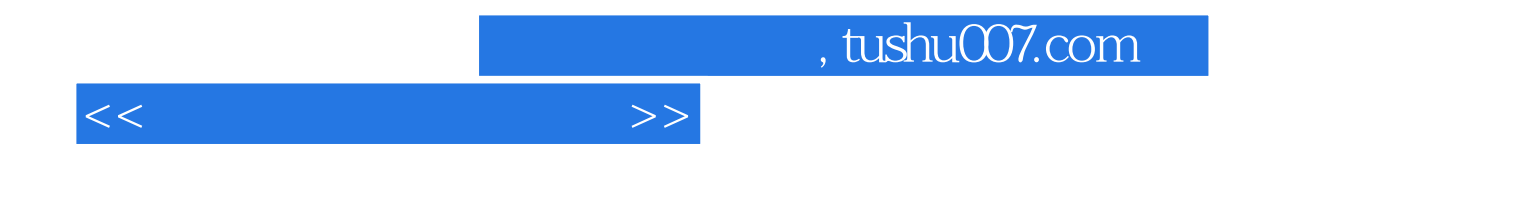

本站所提供下载的PDF图书仅提供预览和简介,请支持正版图书。

更多资源请访问:http://www.tushu007.com